# **Linux-Grundlagen**

**Dieser Kurs bietet einen strukturierten Einstieg in den Umgang mit dem Linux-Betriebssystem und richtet sich an Benutzer genau wie an künftige Administratoren. Er stellt die Linux-Shell und die wichtigsten Kommandozeilen-Werkzeuge vor, erklärt den Aufbau des Linux-Dateisystems und die Grundlagen der Dateiverwaltung. Der Kurs bildet zudem zusammen mit Linux-Administration I die richtige Vorbereitung auf die Prüfung LPI 101, die auf dem Weg zur LPIC-1- Zertifizierung erforderlich ist.**

#### **Kursinhalt**

**XPERTeac** ETWORKIN

- Einführung
- Die Bedienung des Linux-Systems
- Keine Angst vor der Shell
- Hilfe
- Editoren: vi und emacs
- Dateien: Aufzucht und Pflege
- Reguläre Ausdrücke
- Standardkanäle und Filterkommandos
- Mehr über die Shell
- Das Dateisystem
- Dateien archivieren und komprimieren

Verwendet werden deutschsprachige Unterlagen, die vom LPI zertifiziert sind.

#### **Zielgruppe**

Dieser Kurs ist für Administratoren und ambitionierte Anwender konzipiert, die bisher noch keine Erfahrungen mit Linux-Systemen hatten, zukünftig aber solche betreuen sollen. Außerdem eignet er sich für alle, die sich auf die Prüfung LPI 101 vorbereiten möchten.

#### **Voraussetzungen**

Die Teilnehmer sollten grundlegende EDV-Anwenderkenntnisse haben und bereits mit einer grafischen Benutzeroberfläche vertraut sein. Tiefergehende Kenntnisse anderer Betriebssysteme sind zwar hilfreich, werden aber nicht vorausgesetzt.

#### **Dieser Kurs im Web**

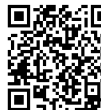

Alle tagesaktuellen Informationen und Möglichkeiten zur Bestellung finden Sie unter dem folgenden Link: www.experteach.ch/go/**LIGR**

#### **Vormerkung**

Sie können auf unserer Website einen Platz kostenlos und unverbindlich für 7 Tage reservieren. Dies geht auch telefonisch unter 06074 4868-0.

#### **Garantierte Kurstermine**

Für Ihre Planungssicherheit bieten wir stets eine große Auswahl garantierter Kurstermine an.

#### **Ihr Kurs maßgeschneidert**

Diesen Kurs können wir für Ihr Projekt exakt an Ihre Anforderungen anpassen.

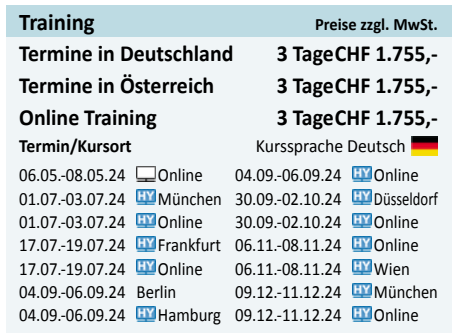

Stand 16.04.2024

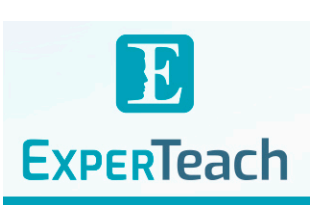

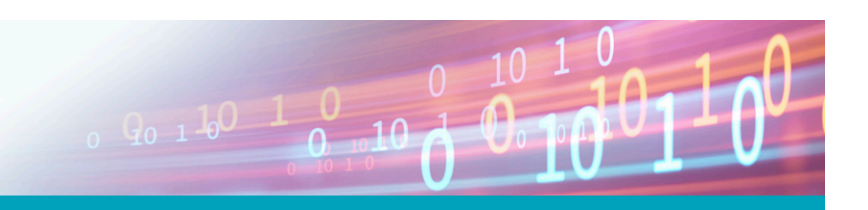

**Linux-Grundlagen** Linux-Grundlagen

## Inhaltsverzeichnis **Linux-Grundlagen**

#### **1 Einführung**

- 1.1 Was ist Linux? 1.2 Die Geschichte von Linux 1.3 Freie Software, »Open Source« und die GPL 1.4 Linux – Der Kernel 1.5 Die Eigenschaften von Linux 1.6 Linux-Distributionen **2 Die Bedienung des Linux-Systems** 2.1 Anmelden und Abmelden
- 2.2 An- und Ausschalten 2.3 Der Systemadministrator

#### **3 Keine Angst vor der Shell**

3.1 Warum? 3.2 Was ist die Shell? 3.3 Kommandos 3.3.1 Wozu Kommandos? 3.3.2 Wie sind Kommandos aufgebaut? 3.3.3 Arten von Kommandos 3.3.4 Noch mehr Spielregeln

#### **4 Hilfe**

4.1 Hilfe zur Selbsthilfe 4.2 Der help-Befehl und die --help-Option 4.3 Die Handbuchseiten 4.3.1 Überblick 4.3.2 Struktur 4.3.3 Kapitel 4.3.4 Handbuchseiten anzeigen 4.4 Die Info-Seiten 4.5 Die HOWTOs 4.6 Weitere Informationsquellen

#### **5 Editoren: vi und emacs**

5.1 Editoren 5.2 Der Standard – vi 5.2.1 Überblick 5.2.2 Grundlegende Funktionen 5.2.3 Erweiterte Funktionen 5.3 Der Herausforderer – Emacs 5.3.1 Überblick 5.3.2 Grundlegende Funktionen 5.3.3 Erweiterte Funktionen 5.4 Andere Editoren

#### **6 Dateien: Aufzucht und Pflege**

6.1 Datei- und Pfadnamen 6.1.1 Dateinamen 6.1.2 Verzeichnisse 6.1.3 Absolute und relative Pfadnamen 6.2 Kommandos für Verzeichnisse 6.2.1 Das aktuelle Verzeichnis: cd & Co 6.2.2 Dateien und Verzeichnisse auflisten – ls 6.2.3 Verzeichnisse anlegen und löschen: mkdir und rmdir 6.3 Suchmuster für Dateien 6.3.1 Einfache Suchmuster 6.3.2 Zeichenklassen 6.3.3 Geschweifte Klammern 6.4 Umgang mit Dateien 6.4.1 Kopieren, Verschieben und Löschen – cp und Verwandte 6.4.2 Dateien verknüpfen – ln und ln -s 6.4.3 Dateiinhalte anzeigen – more und less 6.4.4 Dateien suchen – find 6.4.5 Dateien schnell finden – locate und slocate

#### **7 Reguläre Ausdrücke**

7.1 Reguläre Ausdrücke: Die Grundlagen 7.2 Reguläre Ausdrücke: Extras 7.3 Dateien nach Textteilen durchsuchen – grep

#### **8 Standardkanäle und Filterkommandos**

- 8.1 Ein-/Ausgabeumlenkung und Kommandopipelines 8.1.1 Die Standardkanäle 8.1.2 Standardkanäle umleiten 8.1.3 Kommando-Pipelines 8.2 Filterkommandos 8.3 Dateien lesen und ausgeben 8.3.1 Textdateien ausgeben und aneinanderhängen – cat und tac 8.3.2 Anfang und Ende von Dateien – head und tail 8.3.3 Mit der Lupe – od und hexdump 8.4 Textbearbeitung 8.4.1 Zeichen für Zeichen – tr, expand und unexpand 8.4.2 Zeile für Zeile – fmt, pr und so weiter 8.5 Datenverwaltung 8.5.1 Sortierte Dateien – sort und uniq
- 8.5.2 Spalten und Felder cut, paste & Co

#### **9 Mehr über die Shell**

- 9.1 sleep, echo und date
- 9.2 Shell-Variable und die Umgebung
- 9.3 Arten von Kommandos die zweite
- 9.4 Die Shell als komfortables Werkzeug
- 9.5 Kommandos aus einer Datei
- 9.6 Vorder- und Hintergrundprozesse

#### **10 Das Dateisystem**

10.1 Begriffe 10.2 Dateitypen 10.3 Der Linux-Verzeichnisbaum 10.4 Verzeichnisbaum und Dateisysteme 10.5 Wechselmedien

#### **11 Dateien archivieren und komprimieren**

- 11.1 Archivierung und Komprimierung
- 11.2 Dateien archivieren mit tar
- 11.3 Dateien archivieren mit cpio
- 11.4 Dateien komprimieren mit gzip
- 11.5 Dateien komprimieren mit bzip2
- 11.6 Dateien komprimieren mit xz

#### **A Musterlösungen**

#### **B Beispieldateien**

#### **C LPIC-1-Zertifizierung**

C.1 Überblick C.2 Prüfung LPI-101 C.3 LPI-Prüfungsziele in dieser Schulungsunterlage

#### **D Kommando-Index**

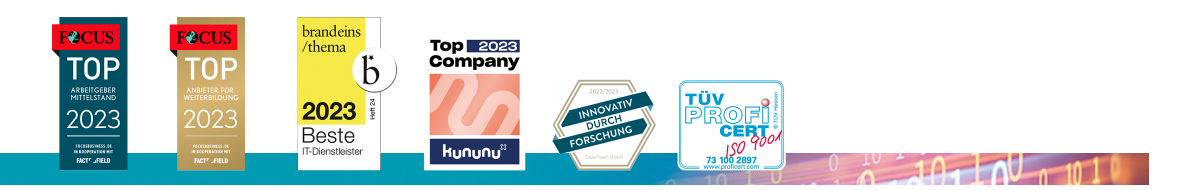

### **ExperTeach AG**

Kronenstrasse 11 • 8735 St. Gallenkappel • Telefon: +41 55 420 2591 • Fax: +41 55 420 2592 • info@experteach.ch • www.experteach.ch